# Package 'webuse'

October 1, 2018

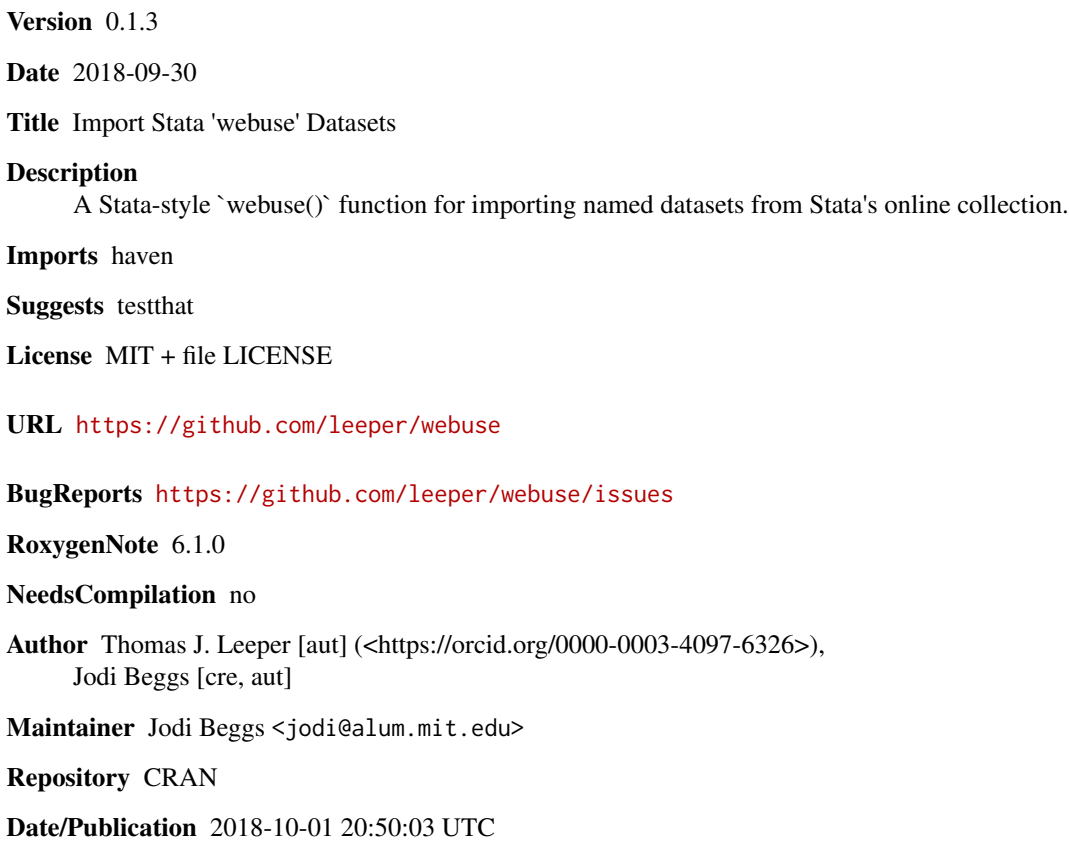

## R topics documented:

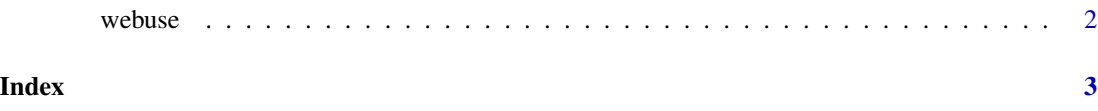

<span id="page-1-0"></span>webuse *webuse*

### Description

Import Stata 'webuse' Datasets

### Usage

```
webuse(data, version = 15, envir = parent.frame())
```
webuselist

### Arguments

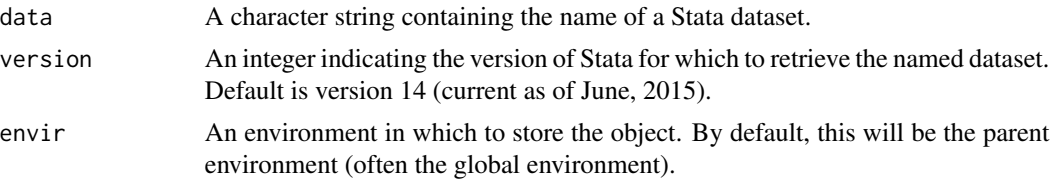

#### Details

webuse retrieves a named Stata dataset from Stata's server and loads it as a named object in the specified environment.

webuselist provides a named list of (some of) the datasets available. Use names(webuselist) to retrieve the datasets.

### Value

A data.frame, invisibly.

#### Author(s)

Thomas J. Leeper

#### References

[Stata webuse manual](http://www.stata.com/help.cgi?webuse)

### Examples

```
webuse("auto")
"auto"
```
webuse("uslifeexp") "uslifeexp"

# <span id="page-2-0"></span>Index

webuse, [2](#page-1-0) webuse-package *(*webuse*)*, [2](#page-1-0) webuselist *(*webuse*)*, [2](#page-1-0)